# **Adobe Photoshop 2020 Crack Patch**

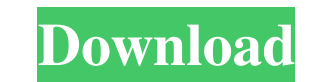

#### **Adobe Photoshop 2020 Crack+ Download [April-2022]**

# Visibility The Layers palette's Visibility tool enables you to make changes to the layers in an image. You can change the visibility of individual layers, or all layers if necessary. Figure 2-4 illustrates how you can sh

## **Adobe Photoshop 2020 Crack Serial Number Full Torrent For PC [March-2022]**

Does Photoshop Photo Downloader work for Adobe Photoshop Elements? Yes. We offer a 100% and free Photoshop Elements? Yes. We offer a 100% and free Photoshop Photo Downloader for Adobe Photoshop Elements. Adobe Photoshop El app for your devices No more searching for the files. We offer a 100% and free Photoshop Elements Downloader. It works on all Windows, Mac and Linux operating systems. It's for personal use only and not a commercial use. Y Elements with a single click. Save your time and effort searching for the files. We make it simple and easy to download and extract files from your Adobe Photoshop Elements. We offer a 100% and free Photoshop Photo Downloa commercial use. We do not support shared use. You should already have Adobe Photoshop or Adobe Photoshop Elements installed on your computer. It is not a stand-alone product that can be purchased separately. We make it sim Save your time and effort searching for the files. It is for personal use only and not a commercial use. We offer a 100% and free Photoshop Photo Downloader for Adobe Photoshop Elements. Our Photoshop Elements and other ne 9 and 8 or higher. Windows 10 users can use the free version of Adobe Photoshop Elements Downloader Lite. (Windows users still need Adobe Photoshop Elements, Elements Photomerge or Elements Photo Downloader Pro.) You can a

#### **Adobe Photoshop 2020 Crack Serial Number Full Torrent X64**

Q: Can't start TFS 2013 build agent (authentication-fail) on new TFS instance I have recently migrated our TFS 2010 instance to a TFS 2013 instance. Everything went smoothly with the exception of the build agent I get the and "controller-only mode", and both give me the same error. I've also looked in the TFS configurations window and the permissions for Build Authorized Users is set to Read and execute, and the account I use to login to th and that didn't work either. I have been unable to locate any error in the eventlogs to help diagnose the error. Can anyone shed any light on the issue? A: Turns out I had to delete the TFS instance, create a new one and r transition from the X(1)Sigma(+)-g state of the molecule N(2) to the R(1)Sigma(+)-g state of H(2) in a supersonic discharge jet. We investigated both the uncoupled and coupled two-photon processes. We observe that the pola resolved two-step dynamics exhibits a good agreement with rate-equation-based calculations. We demonstrate that the observed variations of the observed polarization patterns can be used to distinguish between the uncoupled

#### **What's New in the Adobe Photoshop 2020?**

Catalytic oxidation of ammonia on the surface of a zinc-phosphorus layered double hydroxide. A novel heterogeneous catalytic system composed of a zinc-phosphorus layered double hydroxide (LDH) and activated carbon (AC) was phosphorus elements were doped at the surface of LDH. The catalytic activity of the material toward the catalytic activity of the material toward the catalytic oxidation of ammonia was much higher than that of the correspo general, there are two similar pieces of code that probably should be put in a macro. What is the best way to reduce the amount of code in these cases? A: Two ways: Create a helper Create a helper in other classes. class H ServiceManager()); return \$factory->get(array\_merge(\$services, array('translator' => null))); } } class Foo { public static function doFoo() { if(getenv('locale') == 'en\_US') { \$translator = HelperFactory::create(array('tr

### **System Requirements For Adobe Photoshop 2020:**

Windows XP, Vista, or 7 operating systems, Intel or AMD processor 1 gigahertz or faster (1 GHz minimum) 512 MB RAM High Resolution (800x600 or higher) Sound Card DirectX 8.0 How to Play Click the Download. For best perform

<https://donin.com.br/advert/photoshop-2020-keygen-full-product-key-pc-windows-2022-latest/> <https://newsbaki.com/wp-content/uploads/2022/06/oleotai.pdf> [http://dasmaperfekte.com/wp-content/uploads/2022/06/Photoshop\\_2021\\_Version\\_223.pdf](http://dasmaperfekte.com/wp-content/uploads/2022/06/Photoshop_2021_Version_223.pdf) <https://sjbparishnaacp.org/2022/06/30/photoshop-2021-version-22-crack-exe-file-activator-free-download-3264bit/> [https://consultation-allaitement-maternel.be/wp-content/uploads/2022/06/Adobe\\_Photoshop\\_2022\\_.pdf](https://consultation-allaitement-maternel.be/wp-content/uploads/2022/06/Adobe_Photoshop_2022_.pdf) <http://www.trabajosfacilespr.com/adobe-photoshop-cc-2019-keygen-for-lifetime-download-for-windows-latest-2022/> [https://img1.rapidleaks.com/2022/07/Adobe\\_Photoshop\\_2022\\_version\\_23\\_With\\_Key\\_Download\\_WinMac.pdf](https://img1.rapidleaks.com/2022/07/Adobe_Photoshop_2022_version_23_With_Key_Download_WinMac.pdf) <https://catergate.com/wp-content/uploads/2022/06/rasmdar.pdf> https://sandylaneestatebeachclub.com/wp-content/uploads/2022/06/Photoshop\_CC\_2015\_Version\_17\_Keygen\_Crack\_Serial\_Key\_\_Activation\_Key\_For\_Windows\_Final\_20.pdf <http://dccjobbureau.org/?p=11891> <http://geniyarts.de/?p=22747> <http://www.studiofratini.com/adobe-photoshop-2021-version-22-0-0-keygen-crack-serial-key-keygen-download-x64-2022-latest/> <http://wadimakkah.co/blog/index.php?entryid=2782> <https://efekt-metal.pl/witaj-swiecie/> [https://damp-river-34490.herokuapp.com/Adobe\\_Photoshop\\_CC\\_2015\\_version\\_17.pdf](https://damp-river-34490.herokuapp.com/Adobe_Photoshop_CC_2015_version_17.pdf) <http://ulegal.ru/wp-content/uploads/2022/06/waklsele.pdf> <https://www.academiama.cl/aulavirtual/blog/index.php?entryid=2761> <https://elearning.21.training/blog/index.php?entryid=3263> [http://www.sataal.com/wp-content/uploads/2022/07/Photoshop\\_2021\\_Version\\_2211.pdf](http://www.sataal.com/wp-content/uploads/2022/07/Photoshop_2021_Version_2211.pdf) <https://www.plori-sifnos.gr/photoshop-cs3/>